Datei:Schriftverkehr ktv Druckformat anlegen.png

## Datei:Schriftverkehr ktv Druckformat anlegen.png

- [Datei](#page-0-0)
- [Dateiversionen](#page-0-1)
- **[Dateiverwendung](#page-0-2)**

<span id="page-0-0"></span>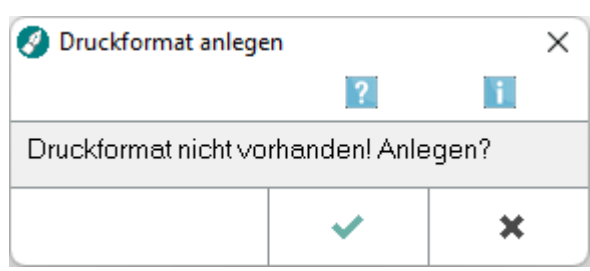

Es ist keine höhere Auflösung vorhanden.

Schriftverkehr ktv Druckformat anlegen.png (290 × 125 Pixel, Dateigröße: 4 KB, MIME-Typ: image/png)

## <span id="page-0-1"></span>Dateiversionen

Klicke auf einen Zeitpunkt, um diese Version zu laden.

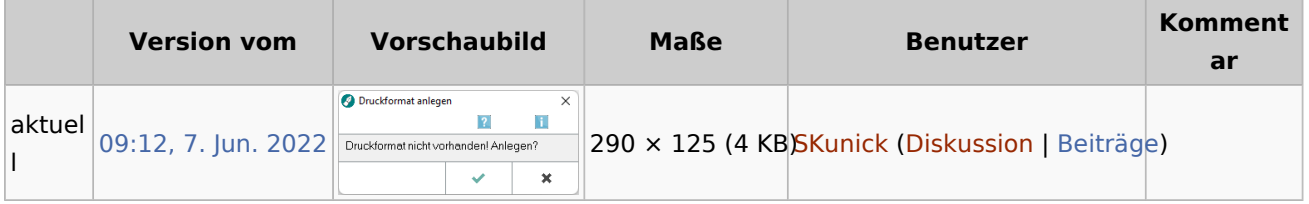

■ Du kannst diese Datei nicht überschreiben.

## <span id="page-0-2"></span>Dateiverwendung

Die folgende Seite verwendet diese Datei:

**[KTV](https://onlinehilfen.ra-micro.de/index.php/KTV)**